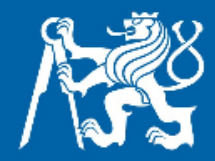

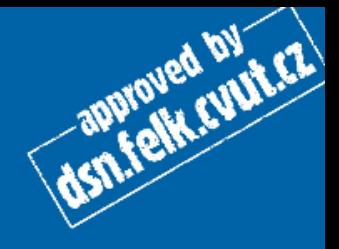

## Základní konstrukce Javy

Aneb základy psaní programů

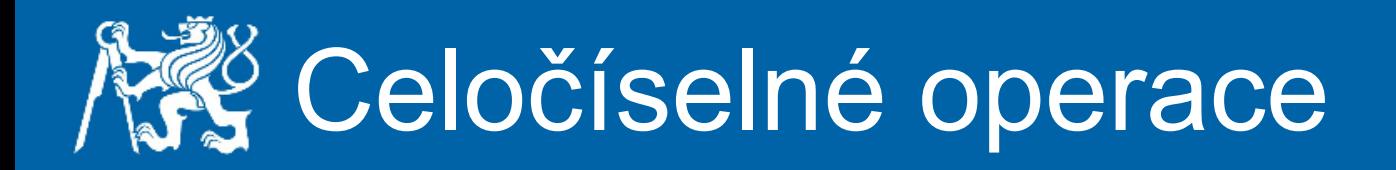

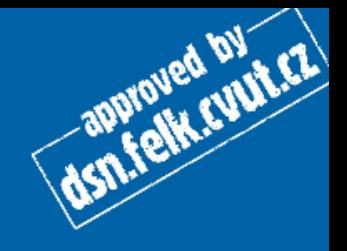

Napište metodu, které sečte, odečte, vynásobí, vydělí a zjistí zbytek po dělení dvou čísel. Použijte čísla:

- 25 a 10
- 13 a 0

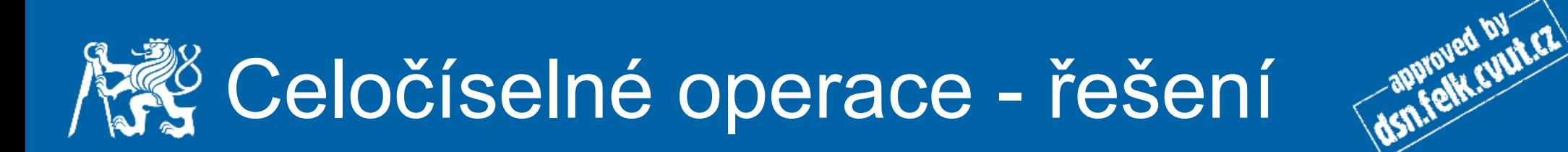

```
static void celociselnaArtimetika() {
    System.out.println("Celociselne operace.");
   int a = 25:
   //int a = 13:
    int b = 10;
   // int b = 0:
    System.out.printf("a + b = $1$d; a - b = $2$d; a * b = $3$d; "+ "a / b = $4$d; a $B b = $5$d$n", a + b, a - b, a * b, a / b, a $b;System.out.println("");
-1
```
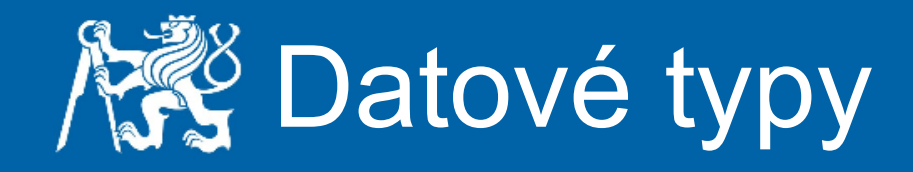

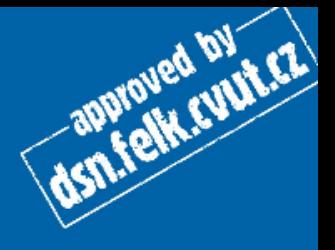

Napište metodu, která sečte 2 čísla typu byte a součet (také typu byte) vypíše na obrazovku. Metodu spusťte pro čísla:

- 12 a 35
- 100 a 101
- -95 a -90

Čísla k sečtení budou argumenty metody.

Nápověda: Výchozí typ součtu je int, proveďte přetypování příkazem (byte)  $(a + b)$ 

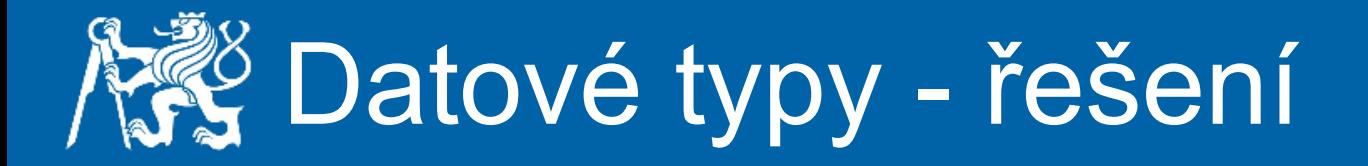

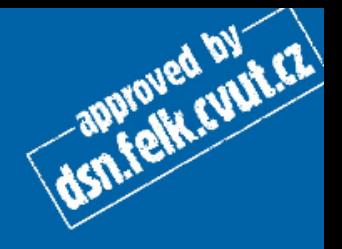

```
static void soucet (byte a, byte b) {
    System.out.println("Soucet 2 cisel.");
    byte c;
    c = (byte) (a + b);System.out.println(a + " + " + b +" = " + c);
    System.out.println("");
ŀ
```

```
public static void main (String [] args) {
    sourcet( (byte) 12, (byte) 35);sourcet( (byte) 100, (byte) 101);sourcet( (byte) -95, (byte) -90);
```
ŀ

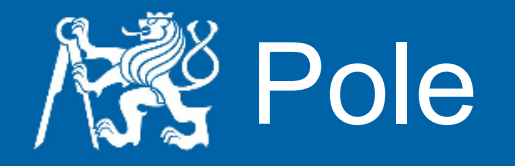

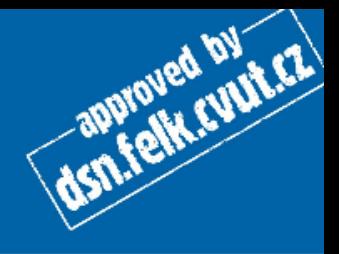

Napište metodu, která vytvoří pole o 10 prvcích, naplní je hodnotami od 0 do 9 a následně vypíše obsah pole na std. výstup. Pro výpis použijte příkaz for(int cislo:pole)

Tip: Po deklaraci pole napište fori a stiskněte tabulátor. Netbeans za vás vyplní správně syntaxi cyklu for.

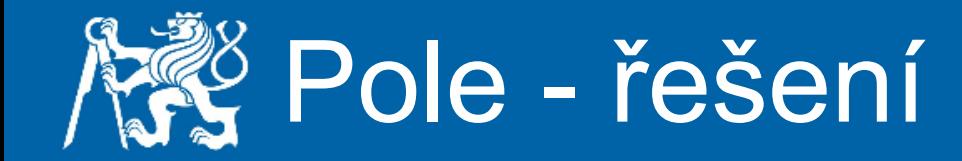

ŀ

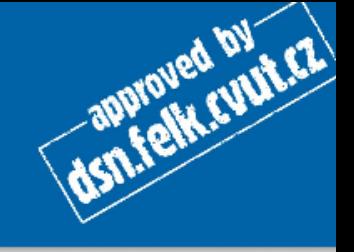

```
static void cyklus() {
    System.out.println("Prace s polem, jeho naplneni a prochazeni.");
    int[] pole = new int[10];for (int i = 0; i < pole.length; i++) {
       pole[i] = i;Y
    for (int cislo : pole) {
       System.out.print(cislo + "");
    Y
    System.out.println("\\n");
```
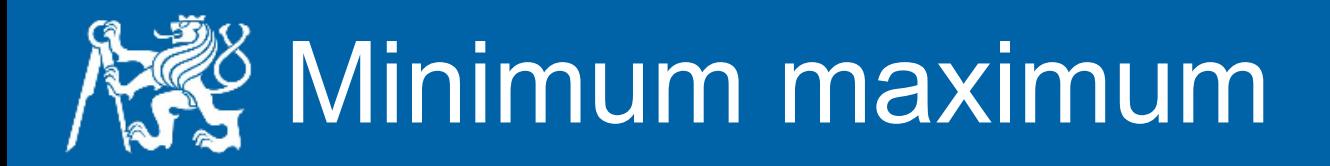

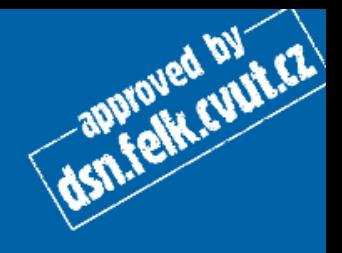

Napište metodu, která vytvoří pole, vloží do něj hodnoty a pak nalezne maximum a minimum a zjistí jejich pozice.

Tip: Pro generování hodnot využijte náhodná čísla z knihovny Math. Př.

```
int a = (int) (Math.random() * 10);
```
uloží do proměnné a čísla v intervalu <0,10).

## Minimum maximum - řešení

```
static void minMax() {
    System.out.println("Prace s poli - hledani minima a maxima.");
    int[] pole = new int[10];for (int i = 0; i < pole.length; i++) {
       pole[i] = (int) (Math.random() * 10);Ŧ.
    int min = 11, max = -1;
    int pozMin = -1, pozMax = -1;
    for (int i = 0; i < pole.length; i++) {
       int j = pole[i];
       System.out.println("pole[" + i + "] = " + j);
       if (j < min) {
           min = i;
           pozMin = i;
        ¥
       if (j > max) {
           max = ipozMax = i;Y.
    ł
    System.out.println("Minimum bylo pole[" + pozMin + "] s hodnotou " + min);
    System.out.println("Maximum bylo pole[" + pozMax + "] s hodnotou " + max);
    System.out.println("");
```
dsn.felk.cun.cz

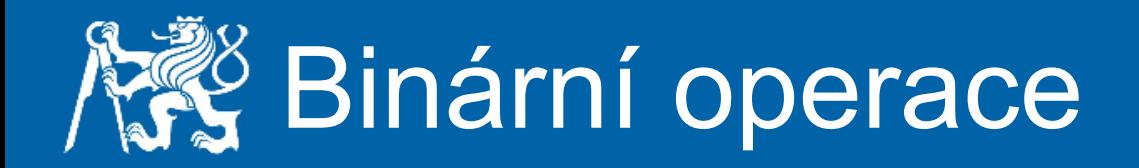

Napište metodu, která provede tyto operace:

dsn.felk.cyut.cz

- $\bullet$  13  $<<$  1 (shift left)
- 13 & 26 (and)
- $\bullet$  13 | 26 (or)
- $\bullet$  13  $\land$  26 (xor)

Výsledky vypište jak decimálně tak i v binární podobě.

Nápověda: Integer.toBinaryString(9) vrací 1001.

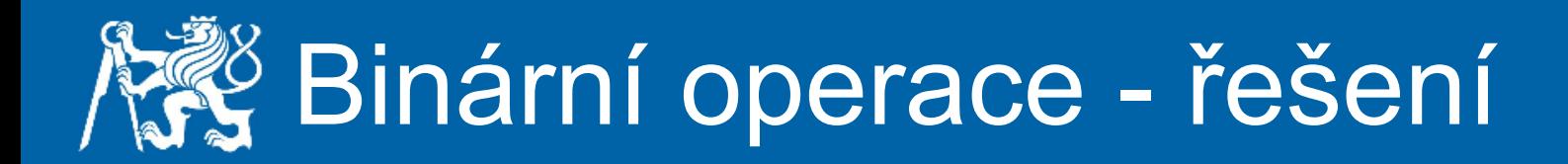

```
static void binary() {
    int a = 13:
    System.out.println("a = " + a + " = " + Integer.toBinaryString(a));
    // operace posunuti vlevo o 1 bit
    int b = a \ll 1:
    System.out.println("b = " + b + " = " + Integer.toBinaryString(b));
   // operace binarni AND
    int c = a \& b:
    System.out.println("\epsilon = " + c + " = " + Integer.toBinaryString(c));
    // operace binarni OR
    c = a + b;
    System.out.println("| = " + c + " = " + Integer.toString(c));
    // operace binarni XOR
    c = a \land bSystem.out.println("^{\circ} = " + c + " = " + Integer.toBinaryString(c));
```
dentalk cunter

ŀ

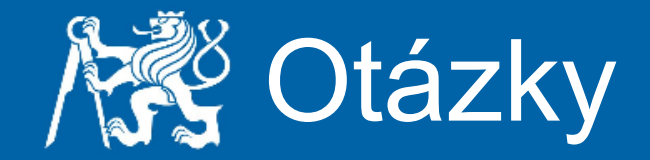

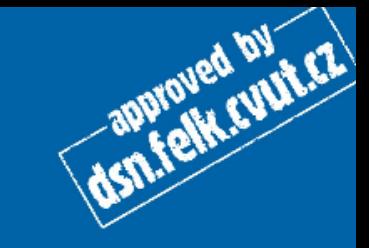

 $\ldots$  ?